# IBM Endpoint Manager Starter Kit for Security and **Compliance**

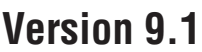

# **Quick Start Guide**

*This guide describes a quick and easy way to install the product.*

**National Language Version:** To obtain the Quick Start Guide in other languages, print the language-specific PDF from the installation media.

# **Product overview**

 $IBM^{\circledR}$  Endpoint Manager, built on BigFix<sup>®</sup> technology, delivers endpoint lifecycle and security management through a single, lightweight, extensible infrastructure. The solution consolidates management of servers, desktops, laptops, and mobile devices with clear, accurate reporting and unparalleled control over today's increasingly complex physical and virtual infrastructures.

IBM Endpoint Manager enables organizations to securely manage even the most intermittently connected mobile users, delivering continuous updates regardless of connectivity to the internal corporate network and enforcing policies offline to ensure regulatory compliance. This dynamic, content-driven messaging and management system allows for quick delivery and adoption of new product capabilities and enables organizations to easily tailor solutions to meet their specific requirements.

**IBM Endpoint Manager V9.1** delivers consolidated lifecycle management and security and compliance solutions. It enables organizations to securely manage even the most intermittently connected mobile users, delivering continuous updates regardless of connectivity to the internal corporate network and enforcing policies offline to ensure regulatory compliance. This dynamic, content-driven messaging and management system allows for quick delivery and adoption of new product capabilities and enables organizations to easily tailor solutions to meet their specific requirements. New core capabilities and extended platform coverage include:

- More flexible deployment options with the addition of support for Red Hat Enterprise Linux and DB2<sup>®</sup> as an IBM Endpoint Manager Server platform.
- v Native encryption capabilities for server to client communication and additional security configuration options for managing Internet-connected computers and mobile devices.
- v Extended support for deployment of agents to Solaris 11, Debian 6, and Ubuntu 12.04 in addition to previously released support for Mac, OS X 10.8 and Windows 8 and Windows Server 2012.
- v New, simplified Representational State Transfer (REST) based application programming interfaces (APIs) and an easy-to-use command line interface.

**IBM Endpoint Manager Starter Kit for Security and Compliance V9.1** provides a select subset of IBM Endpoint Manager for Security and Compliance features including:

- v Management and real-time visibility of the health and compliance status of vendor-acquired endpoint security clients such as anti-virus spyware tools.
- v Customizable automatic quarantine actions to isolate malware attacks or out-of-compliance endpoints and protect against zero-day malware and vulnerability attacks until remediation is complete.
- Asset discovery and reporting across heterogeneous operating systems.

**IBM Endpoint Manager for Security and Compliance** ensures endpoint security across the organization. It brings together management of multiple endpoint protection tools, network self quarantine, and removable device control under a single infrastructure. This means one management and reporting console, one management server, and one endpoint agent. The suite provides the following major capabilities:

- v Security configuration checklists are updated to align with the most up-to-date Center for Internet Security (CIS) and Defense Information Systems Agency (DISA) security benchmarks.
- v A web-based application named IBM Endpoint Manager for Security and Compliance Analytics (SCA) for endpoint security and risk assessment.
- v A set of Defense Information System Agency (DISA) Security Technical Implementation Guide (STIG) content sites for Windows, Linux, and UNIX operating systems.
- v Several security configuration management checklists based on guidance provided by National Institute of Standard and Technology (NIST) through the United States Government Configuration Baseline (USGCB).
- v Microsoft Forefront as a formal part of the Client Manager for Endpoint Protection (CMEP) content.
- Coverage for Center for Internet Security (CIS) security benchmarks for Windows and UNIX operating systems.
- v Reporting functions including save to PDF and scheduled report options.
- Policy management for managing updates to customized security configuration management.

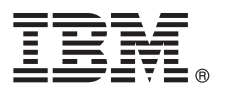

# **1 Step 1: Access the software and documentation**

 $\odot$ 

The IBM Endpoint Manager software can be accessed from Passport Advantage® or from DVD.

If you download your product from Passport Advantage, follow the instructions in the download document available at <http://www.ibm.com/support/docview.wss?rs=1015&uid=swg21662495>

The IBM Endpoint Manager package includes the following product DVDs:

- IBM Endpoint Manager Version 9.1 Platform Installer
- v IBM DB2 Workgroup Server Edition 10.5 Linux 64-bit Limited Use

For complete documentation, see [http://pic.dhe.ibm.com/infocenter/tivihelp/v26r1/index.jsp?topic=/](http://pic.dhe.ibm.com/infocenter/tivihelp/v26r1/index.jsp?topic=/com.ibm.tem.doc_9.1/welcome/welcome.html) [com.ibm.tem.doc\\_9.1/welcome/welcome.html.](http://pic.dhe.ibm.com/infocenter/tivihelp/v26r1/index.jsp?topic=/com.ibm.tem.doc_9.1/welcome/welcome.html)

#### **2 Step 2: Evaluate the hardware and system configuration**

See the IBM Endpoint Manager System Requirements at [http://www.ibm.com/support/docview.wss?rs=1015](http://www.ibm.com/support/docview.wss?rs=1015&uid=swg21652841) [&uid=swg21652841.](http://www.ibm.com/support/docview.wss?rs=1015&uid=swg21652841)

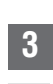

#### **3 Step 3: Get started and install IBM Endpoint Manager**

A complete IBM Endpoint Manager installation is composed of installation and registration of the platform, followed by the configuration of the applications:

- 1. For an introduction to the product platform and applications, see [Getting Started](http://pic.dhe.ibm.com/infocenter/tivihelp/v26r1/index.jsp?topic=/com.ibm.tem.doc_9.1/Tivoli_Endpoint_Manager_Getting_Started_Guide_PDF.pdf)
- 2. To learn about the installation of the platform and the product components, see [Installation Guide.](http://pic.dhe.ibm.com/infocenter/tivihelp/v26r1/index.jsp?topic=/com.ibm.tem.doc_9.1/Tivoli_Endpoint_Manager_Administrators_Guide_PDF.pdf)
- 3. Install IBM Endpoint Manager by following the instructions in the [Installation Guide.](http://pic.dhe.ibm.com/infocenter/tivihelp/v26r1/index.jsp?topic=/com.ibm.tem.doc_9.1/Tivoli_Endpoint_Manager_Administrators_Guide_PDF.pdf)

### **More information**

- **?** For more information, see the following resources:
- v IBM Endpoint Manager Support Site at: [http://www.ibm.com/support/entry/portal/Overview/Software/Tivoli/](http://www.ibm.com/support/entry/portal/Overview/Software/Tivoli/Tivoli_Endpoint_Manager) [Tivoli\\_Endpoint\\_Manager](http://www.ibm.com/support/entry/portal/Overview/Software/Tivoli/Tivoli_Endpoint_Manager)
- v IBM Endpoint Manager wiki at: [https://www.ibm.com/developerworks/mydeveloperworks/wikis/home?lang=en#/wiki/](https://www.ibm.com/developerworks/mydeveloperworks/wikis/home?lang=en#/wiki/Tivoli Endpoint Manager/page/Home) [Tivoli Endpoint Manager/page/Home](https://www.ibm.com/developerworks/mydeveloperworks/wikis/home?lang=en#/wiki/Tivoli Endpoint Manager/page/Home)
- v Knowledge Base at:<http://www-01.ibm.com/support/docview.wss?uid=swg21584549>
- v Forums and Communities at:<http://www.ibm.com/developerworks/forums/category.jspa?categoryID=506>

IBM Endpoint Manager Version 9.1 Licensed Materials - Property of IBM. © Copyright IBM Corp. 2013, 2014. U.S. Government Users Restricted Rights - Use, duplication or disclosure restricted by GSA ADP Schedule Contract with Corp.

IBM, the IBM logo, and ibm.com® are trademarks or registered trademarks of International Business Machines Corp., registered in many jurisdictions worldwide. Other product and service names might be trademarks of IBM or ot companies. A current list of IBM trademarks is available on the Web at ["Copyright and trademark information" \(www.ibm.com/legal/copytrade.shtml\)](http://www.ibm.com/legal/copytrade.shtml).

Part Number: CF42DML

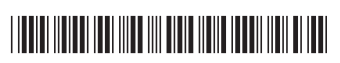